# **Security Audit Report**

# Hatom Protocol

**September 29th, 2022**

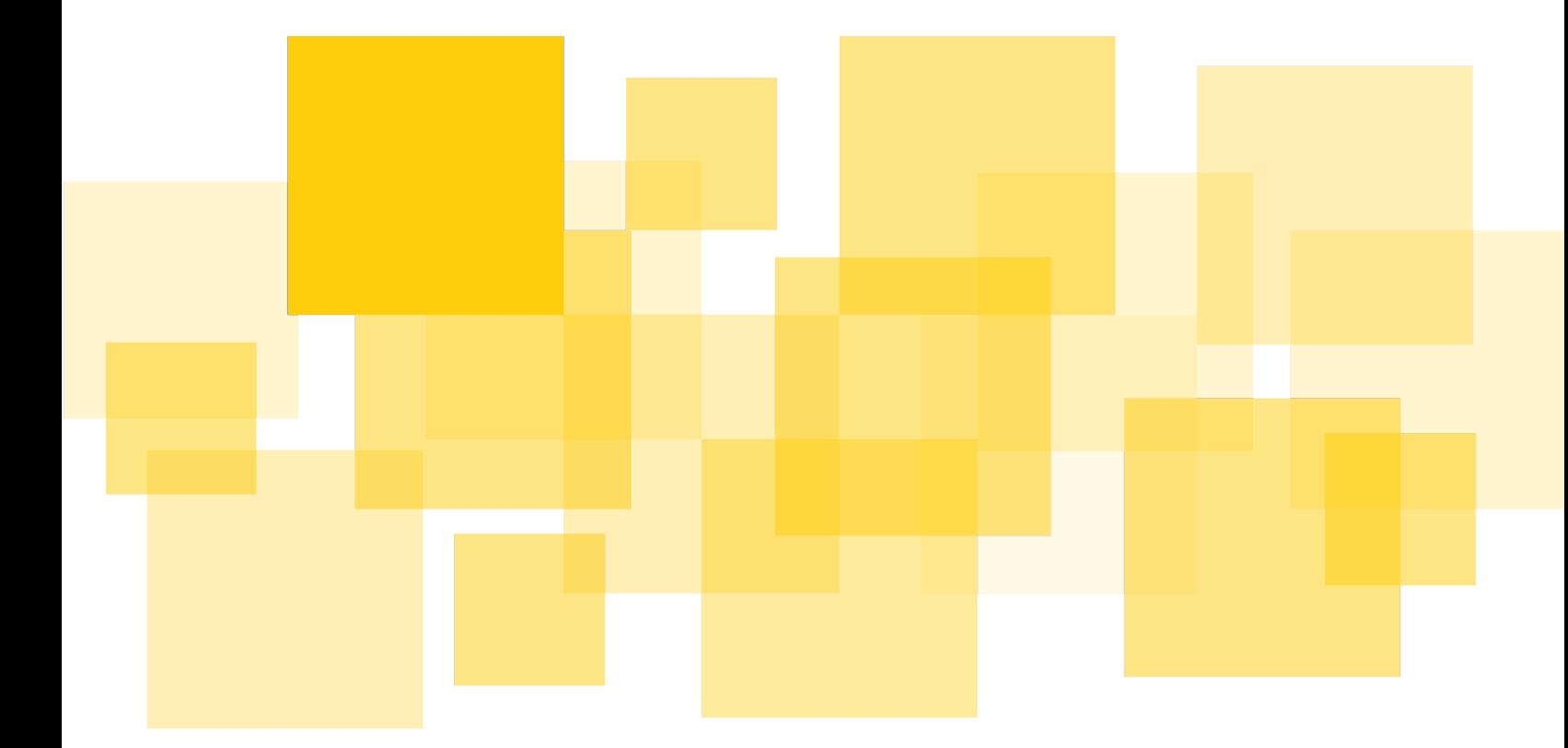

**Prepared for Elrond Network by**

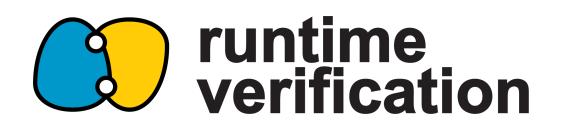

## <span id="page-1-0"></span>**Contents**

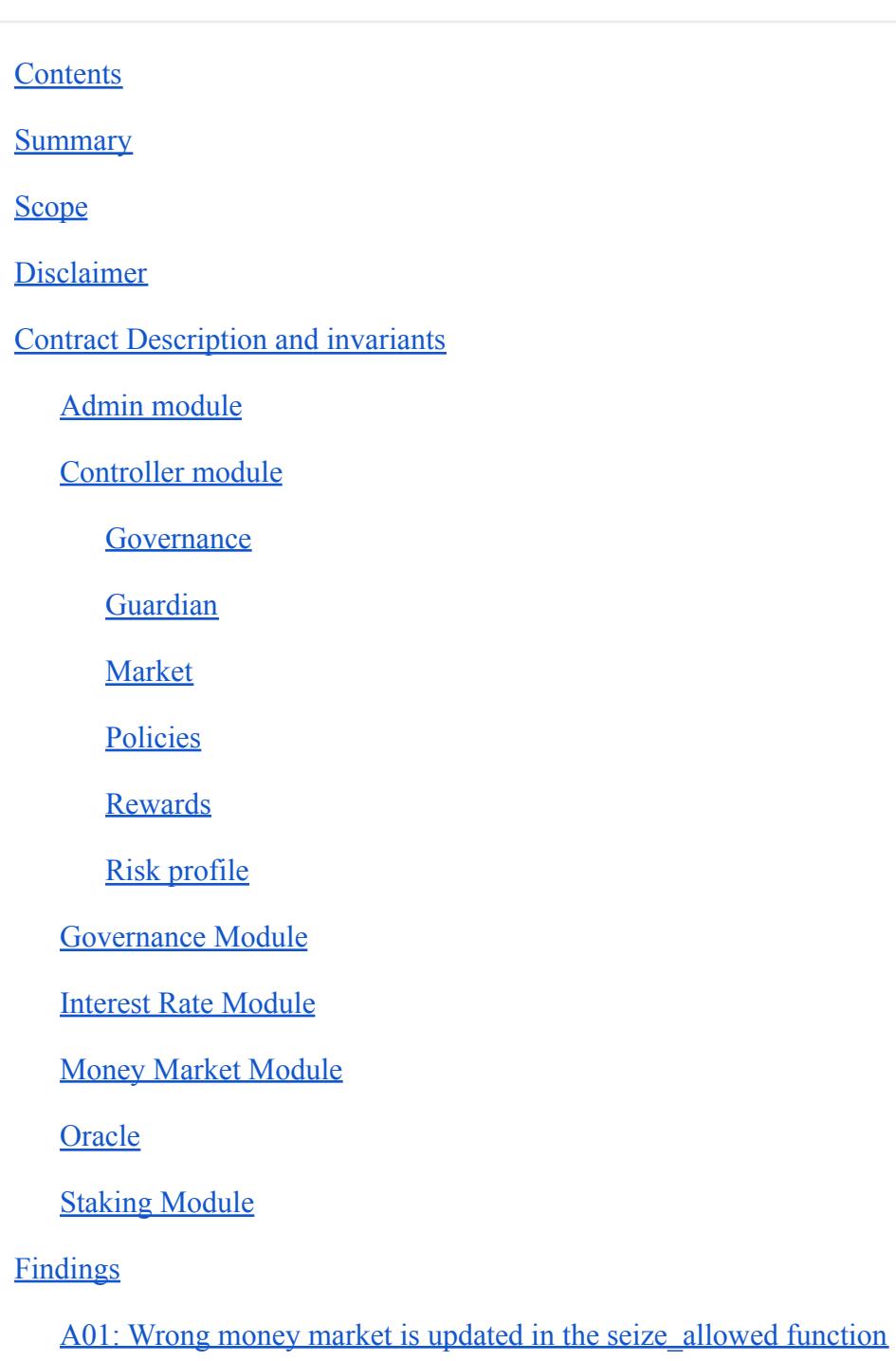

**[Recommendation](#page-11-2)** 

**[Status](#page-11-3)** 

A02: seize allowed function is called with wrong parameter order

[Recommendation](#page-11-5)

**[Status](#page-12-0)** 

[A03: Staking contract may not have sufficient Hatom token to vote](#page-12-1)

[Recommendation](#page-12-2)

[Status](#page-12-3)

[A04: update\\_stake\\_market\\_state function does not use the latest stake rewards](#page-12-4)

**[Recommendation](#page-12-5)** 

**[Status](#page-13-0)** 

A05: update stake market state function may miss some staking rewards to distribute

[Recommendation](#page-13-2)

**[Status](#page-13-3)** 

[A06: Staking rewards is not ensured when borrowing money or reducing reserves from a](#page-14-0) [money market](#page-14-0)

[Recommendation](#page-14-1)

**[Status](#page-14-2)** 

[A07: Proposals can be published or executed multiple times](#page-14-3)

[Recommendation](#page-14-4)

**[Status](#page-14-5)** 

A08: Protocol will get stuck when borrow rate exceeds max borrow rate

**[Recommendation](#page-15-1)** 

**[Status](#page-15-2)** 

A09: The get updated account accrued rewards view function does not reflect the latest [rewards](#page-15-3)

**[Recommendation](#page-15-4)** 

[A10: The staked Hatom tokens are not locked when voting proposals](#page-16-0)

[Recommendation](#page-16-1)

**[Status](#page-16-2)** 

[A11: approve\\_address\\_change should update users\\_in\\_group to replace old address with new](#page-16-3) [address](#page-16-3)

**[Status](#page-16-4)** 

[A12: Owner of the contract can change the admin by upgrading the contract](#page-16-5)

[Recommendation](#page-17-0)

[Status](#page-17-1)

[Informative Findings](#page-17-2)

[B01: Voters can not vote for two proposals at the same time](#page-17-3)

**[Status](#page-17-4)** 

B02: Caller of the get money market identifiers should check if the returned token id is [empty](#page-17-5)

**[Status](#page-18-0)** 

[B03: Optimize tokens\\_to\\_seize function](#page-18-1)

[Status](#page-18-2)

[B04: \[#view\(...\)\] annotation is misused](#page-18-3)

**[Status](#page-18-4)** 

[B05: Redundant check in the try\\_change\\_governance\\_token\\_id function](#page-18-5)

[Status](#page-19-0)

B06: new model parameters event is not used

**[Status](#page-19-2)** 

[B07: The governance contract needs to support multi ESDT transfer and execute endpoint](#page-19-3)

B08: Add tokens  $> 0$  check when exiting the market

**[Status](#page-19-6)** 

B09: Avoid unnecessary scaling in underlying amount to tokens function

**[Status](#page-20-1)** 

B10: Avoid unnecessary scaling in get account borrow amount function

**[Status](#page-20-3)** 

[B11: Users can not withdraw a collateral if she borrows the same asset](#page-20-4)

**[Status](#page-20-5)** 

**[Other](#page-20-6)** 

## <span id="page-5-0"></span>**Summary**

Hatom protocol engaged Runtime Verification Inc to conduct a security audit of the smart contracts implementing their decentralized lending and borrowing market on the Elrond blockchain.

The objective was to review the contracts' business logic and implementation and identify any issues that could potentially cause the system to malfunction or be exploited.

The audit led to identifying 7 findings and 11 informative findings. We generally found the protocol to be thoughtfully engineered and collaborated very well with the Hatom team.

## <span id="page-5-1"></span>**Scope**

The scope of this review focuses on the following commits of the two repositories.

- Hatom-protocol commit [6b1e8f6c42527aae71a7f113c3da5ff651aa0afc](https://github.com/HatomProtocol/hatom-protocol/tree/6b1e8f6c42527aae71a7f113c3da5ff651aa0afc)
- Hatom-tokenomics commit [f11dbb34bf3f725090867cc63896c7167f6c8ee7](https://github.com/HatomProtocol/hatom-tokenomics/tree/f11dbb34bf3f725090867cc63896c7167f6c8ee7)

Specifically, the audit was conducted on the artifacts in the following folder provided by the Hatom team.

- [Hatom-protocol / common / admin / src](https://github.com/HatomProtocol/hatom-protocol/tree/6b1e8f6c42527aae71a7f113c3da5ff651aa0afc/common/admin/src)
- [Hatom-protocol / controller / src](https://github.com/HatomProtocol/hatom-protocol/tree/6b1e8f6c42527aae71a7f113c3da5ff651aa0afc/controller/src)
- [Hatom-protocol / governance / src](https://github.com/HatomProtocol/hatom-protocol/tree/6b1e8f6c42527aae71a7f113c3da5ff651aa0afc/governance/src)
- [Hatom-protocol / interest-rate-model / src](https://github.com/HatomProtocol/hatom-protocol/tree/6b1e8f6c42527aae71a7f113c3da5ff651aa0afc/interest-rate-model/src)
- [Hatom-protocol / money-market / src](https://github.com/HatomProtocol/hatom-protocol/tree/6b1e8f6c42527aae71a7f113c3da5ff651aa0afc/money-market/src)
- [Hatom-protocol / oracle / src](https://github.com/HatomProtocol/hatom-protocol/tree/6b1e8f6c42527aae71a7f113c3da5ff651aa0afc/oracle/src)
- [Hatom-protocol / staking / src](https://github.com/HatomProtocol/hatom-protocol/tree/6b1e8f6c42527aae71a7f113c3da5ff651aa0afc/staking/src)
- [Hatom-tokenomics / src](https://github.com/HatomProtocol/hatom-tokenomics/tree/f11dbb34bf3f725090867cc63896c7167f6c8ee7/src)

## <span id="page-6-0"></span>**Disclaimer**

This report does not constitute legal or investment advice. You understand and agree that this report relates to new and emerging technologies and that there are significant risks inherent in using such technologies that cannot be completely protected against. While this report has been prepared based on data and information that has been provided or is otherwise publicly available, there are likely additional unknown risks which otherwise exist. This report is also not comprehensive in scope, excluding a number of components critical to the correct operation of this system. This report is for informational purposes only and is provided on an "as-is" basis and you acknowledge and agree that you are making use of this report and the information contained herein at your own risk. The preparers of this report make no representations or warranties of any kind, either express or implied, regarding the information in or the use of this report and shall not be liable to you or any third parties for any acts or omissions undertaken by you or any third parties based on the information contained herein.

## <span id="page-7-0"></span>**Contract Description and invariants**

### <span id="page-7-1"></span>Admin module

The admin module implements the functionality for the admin role of the smart contracts.

- The set admin function should only be called within the init function.
- Changing admin address should go through the set pending admin and the accept\_admin function.

### <span id="page-7-2"></span>Controller module

The controller module validates permitted user actions and disallows actions if they do not conform to certain risk parameters.

#### <span id="page-7-3"></span>Governance

The governance.rs implements multiple set functions to update the parameters of the controller.

- The set functions can only be called by admin address.
- grant rewards can only be called by admin address.

#### <span id="page-7-4"></span>Guardian

The guardian.rs implements pause and unpause functions for mint, borrow and seize.

• The functions can only be called by admin or guardian address.

#### <span id="page-7-5"></span>**Market**

The market.rs implements functions to provide and withdraw collateral.

- Users can only provide or withdraw collateral from the whitelisted money market.
- update supply market state and distribute supplier rewards should be called when entering or exiting the market.

• account  $assets(A)$  should always store the union of the borrowed assets and collateral assets of account A.

#### <span id="page-8-0"></span>Policies

The policies.rs defines a list of policies to be checked before users take actions like borrow, repay, redeem, liquidate and seize.

- mint operation is allowed only if the status is Active.
- redeem operation is allowed if the risk profile is solvent after withdrawing the collateral.
- borrow operation is allowed if the status is Active, the borrow cap is not reached and the risk profile is solvent after the borrow.
- repay operation is allowed at any time.
- liquidate operation is allowed if the target money market is deprecated or the risk profile of the target borrower is solvent.
- seize operation can only be called from the money market and the status is Active.

### <span id="page-8-1"></span>Rewards

The rewards.rs implements functionality to distribute reward tokens based on the borrow and collateral amount.

- update borrow market state, distribute borrower rewards, update supply market state, distribute supplier rewards should be called when claiming rewards.
- supply state.index is increasing over time if supply speed > 0.
- borrow\_state.index is increasing over time if borrow speed > 0.
- update borrow market state, distribute borrower rewards, update supply market state, distribute supplier rewards should be called when setting rewards speed.
- The borrower rewards from the last claim timestamp to the current timestamp are distributed according to the proportion of the user's borrowed amount to the total borrowed amount.
- The supplier rewards from the last claim timestamp to the current timestamp are distributed according to the proportion of the user's supplied amount to the total supplied amount.
- supply state.index scales up by multiplying a constant 10^36.
- borrow state.index scales up by multiplying a constant 10^36.

### <span id="page-9-0"></span>Risk profile

The risk profile.rs checks if an account is risky by iterating over its borrow and collateral.

- A user's profile is Solvent if total collateral >= total borrow. Otherwise, it is RiskyOrInsolvent.
- close factor scales up by multiplying a constant 10^18.
- collateral factor scales up by multiplying a constant 10^18.

### <span id="page-9-1"></span>Governance Module

The governance module handles proposing, voting and executing proposals.

- Proposal will be executed only when total upvotes total downvotes  $>=$ quorum after the voting period ends.
- Users can only withdraw the staked HTM token after the voting period ends.

### <span id="page-9-2"></span>Interest Rate Module

The interest rate depends on the current utilization rate of a given market.

- utilization rate scales up by multiplying a constant 10^18.
- $\bullet$   $\theta$  <= utilization rate. In the extreme case, the utilization rate can be greater than 10^18 (when borrowers borrow from the reserves).
- borrow rate scales up by multiplying a constant 10^18.
- $\bullet$  0 < optimal utilization < 10^18.

### <span id="page-9-3"></span>Money Market Module

The money market module handles borrow, lend, repay and liquidate.

- borrow index scales up by multiplying a constant 10^18.
- exchange rate scales up by multiplying a constant 10^18.
- borrow index is increasing over time.
- exchange rate is increasing over time.
- cash <= get esdt balance(self, token).
- Liquidation incentive > 10^18.

• (liquidation incentive / wad)  $*$  (1 - protocol seize share / wad)  $> 1$ 

### <span id="page-10-0"></span>**Oracle**

The oracle module facilitates obtaining prices of the assets involved measured in egld. A robust oracle module can protect the protocol from price manipulation. The oracle module fetches prices from 3 sources: Maiar Reserves, Maiar SafePrice, Chainlink Price. Maiar Reserves returns the instant ratio between token reserves and egld reserves in the pair pool. Therefore, Maiar Reserves is vulnerable to price manipulation attacks. Maiar SafePrice computes the TWAP(time-weighted average price) of a Maiar pair pool. Chainlink Price fetches the price from off-chain sources.

The oracle module comes with 4 modes:

- Default: the oracle module compares Maiar SafePrice with Chainlink Price. If two prices are within a tolerance range, Chainlink Price is recorded and returned. Otherwise, the price from the previous query is used and guardian price event is generated. The Hatom team will react to guardian\_price\_event and take off-chain operations. However, it is not within the scope of this audit. Moreover, the Hatom team will also monitor the chainlink service to make sure it reports the latest price.
- Instantaneous: return and record the Maiar Reserves.
- Safe:return and record the Maiar SafePrice.
- Chainlink:return and record the Chainlink Price.

Invariants:

 $\bullet$  Price > 0

### <span id="page-10-1"></span>Staking Module

The staking module distributes staking rewards to the Hatom token stakers.

● stake state.index is increasing over time.

## <span id="page-11-0"></span>**Findings**

## <span id="page-11-1"></span>A01: Wrong money market is updated in the seize allowed function

[Severity: Medium | Difficulty: Low | Category: Functional Correctness]

During the seizure operation, the collateral amount of the borrower, the collateral amount of the liquidator and the total collateral amount will change in the collateral money market. Therefore, the supply market state should be updated for the collateral money market instead of the borrow money market. This issue combined with the issue A02 makes it hard to find during testing.

#### <span id="page-11-2"></span>Recommendation

Pass parameter collateral amm to update supply market state and distribute\_supplier\_rewards**.**

#### <span id="page-11-3"></span>**Status**

The issue was fixed in PR [#9.](https://github.com/HatomProtocol/hatom-protocol/pull/9/files)

### <span id="page-11-4"></span>A02: seize\_allowed function is called with wrong parameter order

[Severity: Medium | Difficulty: Low | Category: Functional Correctness]

When calling the seize allowed function, the first parameter is borrow mma and the second parameter is collateral mma. In the context of the seize internal function, the borrow\_mma should be from money market and the collateral mma should be this money market.

#### <span id="page-11-5"></span>Recommendation

Pass the parameters to the seize allowed function in the correct order.

<span id="page-12-0"></span>The issue was fixed in the PR [#9.](https://github.com/HatomProtocol/hatom-protocol/pull/9/files)

### <span id="page-12-1"></span>A03: Staking contract may not have sufficient Hatom token to vote

[Severity: Medium | Difficulty: Low | Category: Functional Correctness]

Users can stake both Hatom token(HTM) and Locked-Hatom(LHTM) token to the staking contract. When a user uses staked tokens to vote for proposals, the contract checks against the total staked tokens (HTM+LHTM). However, the LHTM token is not accepted by the governance contract.

#### <span id="page-12-2"></span>Recommendation

The staked LHTM token can not be used for voting.

#### <span id="page-12-3"></span>**Status**

The issue was fixed in the PR [#13.](https://github.com/HatomProtocol/hatom-protocol/pull/13/files)

## <span id="page-12-4"></span>A04: update stake market state function does not use the latest stake rewards

[Severity: Medium | Difficulty: Low | Category: Functional Correctness]

The update stake market state function calls

get total rewards(&money market) which only reads the staking rewards field in the money market. Since update stake market state doesn't directly or indirectly call the accrue interest function from the money market, it will not use the latest staking rewards to update the stake state.index.

#### <span id="page-12-5"></span>Recommendation

get total rewards function should call the accure interest function in order to return the latest stake rewards.

<span id="page-13-0"></span>The issue was fixed in the PR [#11](https://github.com/HatomProtocol/hatom-protocol/pull/11/files).

## <span id="page-13-1"></span>A05: update\_stake\_market\_state function may miss some staking rewards to distribute

[Severity: Medium | Difficulty: Low | Category: Functional Correctness]

update stake market state function calls get total rewards which returns the current stake rewards stored in the money market contract. The value will become 0 after users claim the rewards. The function misuses this value and it can miss some staking rewards to distribute.

Consider the following scenario:

At T1, claim rewards markets stakers function is called. Inside the function, it calls update stake market state to update the stake state.rewards to R1.

At T2, claim rewards markets stakers is called again. Between T1 and T2, some staking rewards R2 are accumulated in the money\_market contract. The correct implementation should distribute R2 to the stakers.

However, in the current implementation,

- if  $R2 \leq R1$ , then no reward is distributed
- if  $R2 > R1$ , then only R2-R1 is distributed

#### <span id="page-13-2"></span>Recommendation

The money market contract can track the historical staking rewards, which is a monotonic nondecreasing function. The update stake market state can just use that variable for computing the amount of staking rewards that should be distributed.

#### <span id="page-13-3"></span>**Status**

The issue was fixed in PR  $#12$ .

### <span id="page-14-0"></span>A06: Staking rewards is not ensured when borrowing money or reducing reserves from a money market

[Severity: Medium | Difficulty: Low | Category: Functional Correctness]

cash field in the money market include both the money that is available to be borrowed and the protocol reservers (protocol income + staking rewards). When borrowing money or reducing reserves from a money market, it only checks that cash is greater than or equal to the desired amount

#### <span id="page-14-1"></span>Recommendation

Check that cash - staking rewards  $>=$  desired amount

#### <span id="page-14-2"></span>**Status**

The issue was fixed in PR [#10.](https://github.com/HatomProtocol/hatom-protocol/pull/10/files)

### <span id="page-14-3"></span>A07: Proposals can be published or executed multiple times

[Severity: Medium | Difficulty: Low | Category: Functional Correctness]

The publish proposal and execute function do not check if the proposal has been published or executed.

#### <span id="page-14-4"></span>Recommendation

Check if the proposal has been published in the publish\_proposal function and check if the proposal has been executed in the execute function.

#### <span id="page-14-5"></span>**Status**

The issue was fixed in PR  $#18$ .

## <span id="page-15-0"></span>A08: Protocol will get stuck when borrow\_rate exceeds max\_borrow\_rate

[Severity: Medium | Difficulty: Low | Category: Functional Correctness]

In the extreme case where borrow rate  $>$  max borrow rate, the accrue interest function will fail and as a result, it will make the protocol stuck in the current state.

#### <span id="page-15-1"></span>Recommendation

Emit an event when borrow rate  $>$  max borrow rate instead of revert the transaction. The off-chain bot will take actions to the event.

#### <span id="page-15-2"></span>**Status**

The issue was fixed in PR  $#24$ .

## <span id="page-15-3"></span>A09: The get updated account accrued rewards view function does not reflect the latest rewards

[Severity: Medium | Difficulty: Low | Category: Functional Correctness]

The get updated account accrued rewards calculates the user's accrued rewards until the last time when supply state/borrow state is updated.

#### <span id="page-15-4"></span>Recommendation

Use the supply speed/borrow speed to calculate the rewards that need to be distributed from now to the last time when the state is updated. After that, use the new state to calculate the rewards.

#### <span id="page-15-5"></span>**Status**

The issue was fixed in PR [#25,](https://github.com/HatomProtocol/hatom-protocol/pull/25/files)

### <span id="page-16-0"></span>A10: The staked Hatom tokens are not locked when voting proposals

[Severity: Medium | Difficulty: Low | Category: Functional Correctness]

When users vote proposals, the hatom tokens will be locked until the voting period ends. However, when a user votes through the staking contract, she can directly unstake to get all the hatom tokens back.

#### <span id="page-16-1"></span>Recommendation

In the unstake function, exclude the amount which is used for voting when calculating the amount that is available to unstake.

#### <span id="page-16-2"></span>**Status**

The issue was fixed in PR [#30.](https://github.com/HatomProtocol/hatom-protocol/pull/30/files)

## <span id="page-16-3"></span>A11: approve address change should update users in group to replace old address with new address

[Severity: Low | Difficulty: Low | Category: Functional Correctness]

When replacing the old address with a new address, the approve\_address\_change function should also update users in group in order to make the data consistent.

#### <span id="page-16-4"></span>**Status**

The issue was fixed in PR  $#1$ .

## <span id="page-16-5"></span>A12: Owner of the contract can change the admin by upgrading the contract

[Severity: Low | Difficulty: Low | Category: Security]

The init function will be called when upgrading the contract. The admin can be reset in the init function.

#### <span id="page-17-0"></span>Recommendation

The init function should check if the admin address has already been set.

#### <span id="page-17-1"></span>**Status**

The issue was fixed in PR  $#3$ .

## <span id="page-17-2"></span>**Informative Findings**

### <span id="page-17-3"></span>B01: Voters can not vote for two proposals at the same time

In the current design of the governance module, users need to lock Hatom token in the governance contract for the voting period. If there are two proposals at the same time, users may not have tokens to vote for the second proposal.

#### <span id="page-17-4"></span>**Status**

The Hatom team followed the same approach implemented for the Maiar Governance, which they believe is a really good first implementation. The Hatom team has also made several improvements, such as enabling multiple actions in a proposal. In the future, the team might tackle this feature.

<span id="page-17-5"></span>B02: Caller of the get\_money\_market\_identifiers should check if the returned token\_id is empty

When the get money market indentifiers function is called, it is possible that the underlying money market hasn't issued a token yet. In this case, get money market indentifiers will return an empty identifier.

<span id="page-18-0"></span>The issue was fixed in the PR  $#1$ .

## <span id="page-18-1"></span>B03: Optimize tokens\_to\_seize function

The **tokens** to seize function can be optimized as:

```
let num = &li * &borrow_price;
let den = &collateral_price * &fx / &wad;
let ratio = &num / &den;
```
#### <span id="page-18-2"></span>**Status**

The issue was fixed in the PR [#4.](https://github.com/HatomProtocol/hatom-protocol/pull/4/files)

### <span id="page-18-3"></span>B04: [#view(...)] annotation is misused

There are many places in the code where functions are annotated with #view but modify the contract state.

#### <span id="page-18-4"></span>**Status**

The issue was fixed in the PR  $#5$ .

## <span id="page-18-5"></span>B05: Redundant check in the try change governance token id function

In the [try\\_change\\_governance\\_token\\_id](https://github.com/HatomProtocol/hatom-protocol/blob/6b1e8f6c42527aae71a7f113c3da5ff651aa0afc/governance/src/config.rs#L75) function,

self.governance\_token\_id().set(&token\_id); let new\_token\_id = self.governance\_token\_id().get(); require!(new\_token\_id == token\_id, "tokens dont match");

The new token  $id ==$  token  $id$  check is redundant.

<span id="page-19-0"></span>The issue was fixed in the PR [#6.](https://github.com/HatomProtocol/hatom-protocol/pull/6/files)

### <span id="page-19-1"></span>B06: new\_model\_parameters\_event is not used

The new\_model\_parameters\_event is defined [here,](https://github.com/HatomProtocol/hatom-protocol/blob/6b1e8f6c42527aae71a7f113c3da5ff651aa0afc/interest-rate-model/src/contract.rs#L126) but it is not used anywhere else in the project.

#### <span id="page-19-2"></span>**Status**

The issue was fixed in the PR  $#7$ .

## <span id="page-19-3"></span>B07: The governance contract needs to support multi ESDT transfer and execute endpoint

The governance contract needs the capability to execute the action of multi ESDT token transfer and execute.

#### <span id="page-19-4"></span>**Status**

For now, at this PR  $\frac{1}{8}$ , the team added an action for a governance proposal that sends a unique esdt token, as the team is interested in sending individual esdt tokens for the moment.

### <span id="page-19-5"></span>B08: Add tokens > 0 check when exiting the market

#### <span id="page-19-6"></span>**Status**

The issue was fixed in the PR [#14.](https://github.com/HatomProtocol/hatom-protocol/pull/14/files)

## <span id="page-20-0"></span>B09: Avoid unnecessary scaling in underlying\_amount\_to\_tokens function

#### <span id="page-20-1"></span>**Status**

The issue was fixed in the PR [#15.](https://github.com/HatomProtocol/hatom-protocol/pull/15/files)

## <span id="page-20-2"></span>B10: Avoid unnecessary scaling in get\_account\_borrow\_amount function

#### <span id="page-20-3"></span>**Status**

The issue was fixed in the PR [#16.](https://github.com/HatomProtocol/hatom-protocol/pull/16/files)

### <span id="page-20-4"></span>B11: Users can not withdraw a collateral if she borrows the same asset

In the exit market function, there is a check that prevents users from withdrawing the collateral if they have an outstanding borrow in the same asset to withdraw.

#### <span id="page-20-5"></span>**Status**

The issue was fixed in the PR [#17.](https://github.com/HatomProtocol/hatom-protocol/pull/17/files)

## <span id="page-20-6"></span>**Other**

In addition to the fixes above, we also reviewed the following PRs which are mainly refactors of the contract.

- [#19](https://github.com/HatomProtocol/hatom-protocol/pull/19)
- $•$  [#20](https://github.com/HatomProtocol/hatom-protocol/pull/20)
- $#21$  $#21$
- $\bullet$  [#22](https://github.com/HatomProtocol/hatom-protocol/pull/22/files)
- [#23](https://github.com/HatomProtocol/hatom-protocol/pull/23/files)
- $\bullet$  [#27](https://github.com/HatomProtocol/hatom-protocol/pull/27)
- $\#28$  $\#28$
- $\bullet$  [#29](https://github.com/HatomProtocol/hatom-protocol/pull/29)
- $#31$  $#31$
- $#32$  $#32$